# **OPTI-ONE**

## **SAP Business One Fonctionnalités par types de licences**

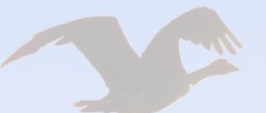

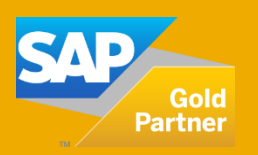

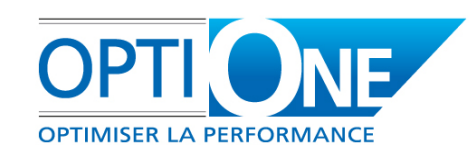

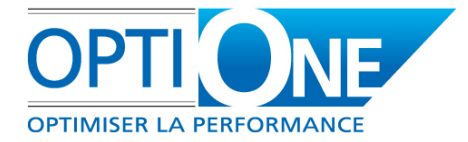

**Voici un tableau comparatif des fonctions accessibles selon le type de licence SAP Business One, conçu pour vous permettre de définir avec précision celles dont vous avez besoin. N'hésitez pas à nous contacter pour toute information sur les tarifs ou les modalités d'acquisition.**

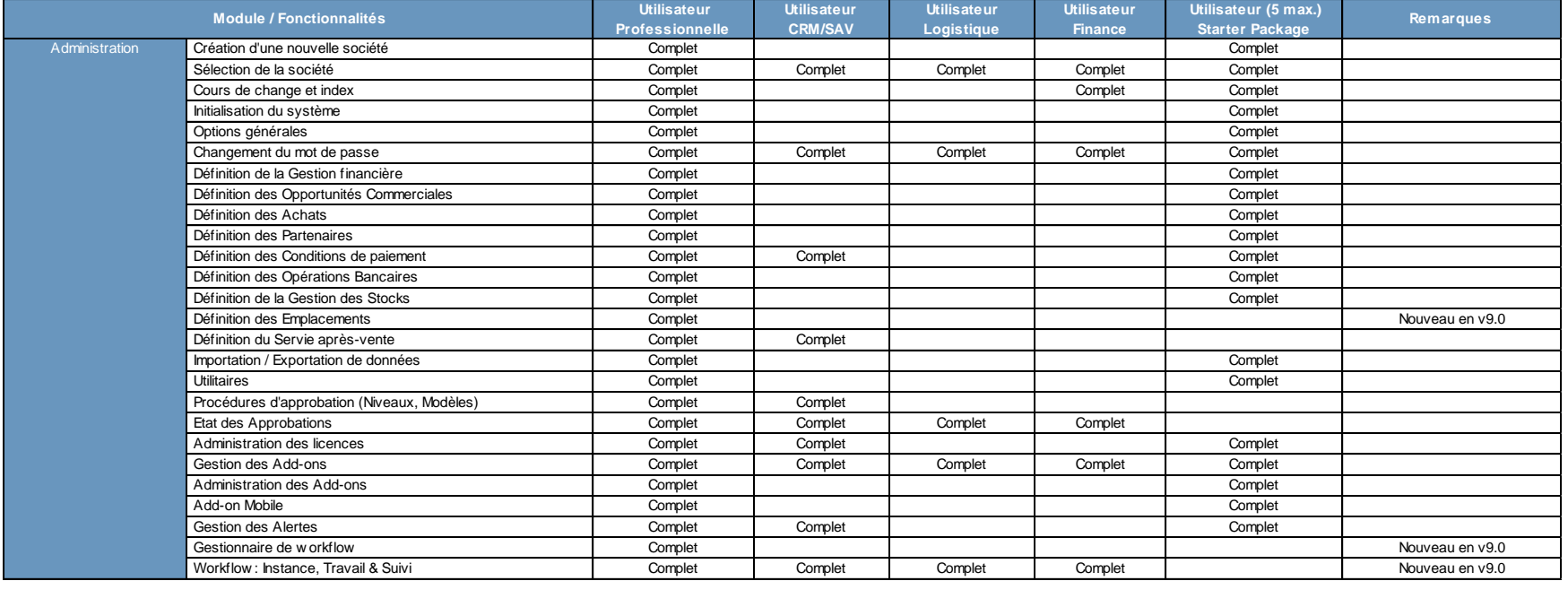

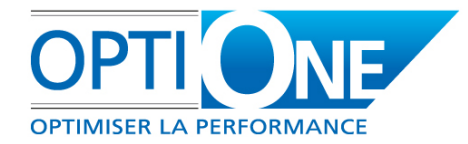

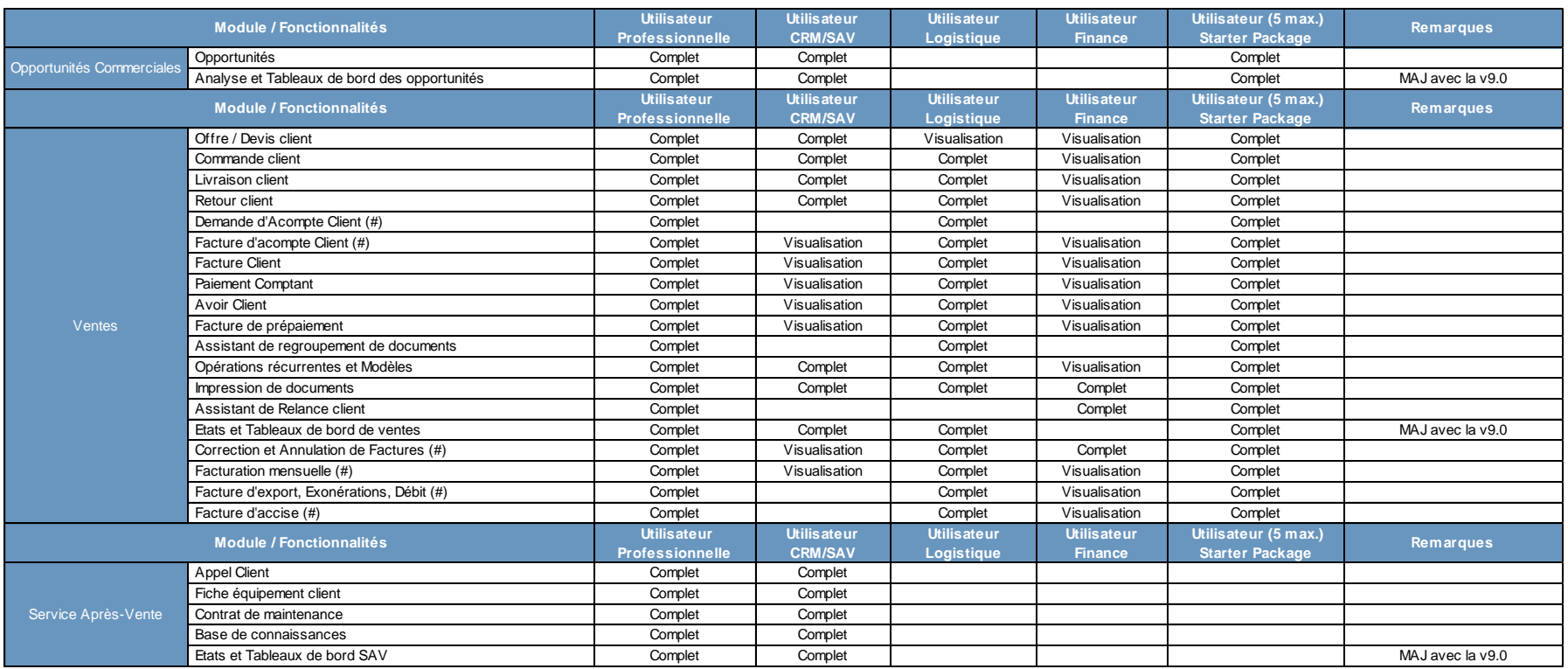

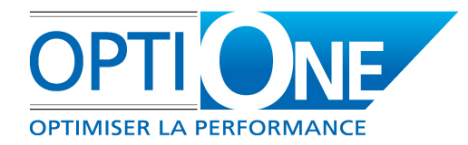

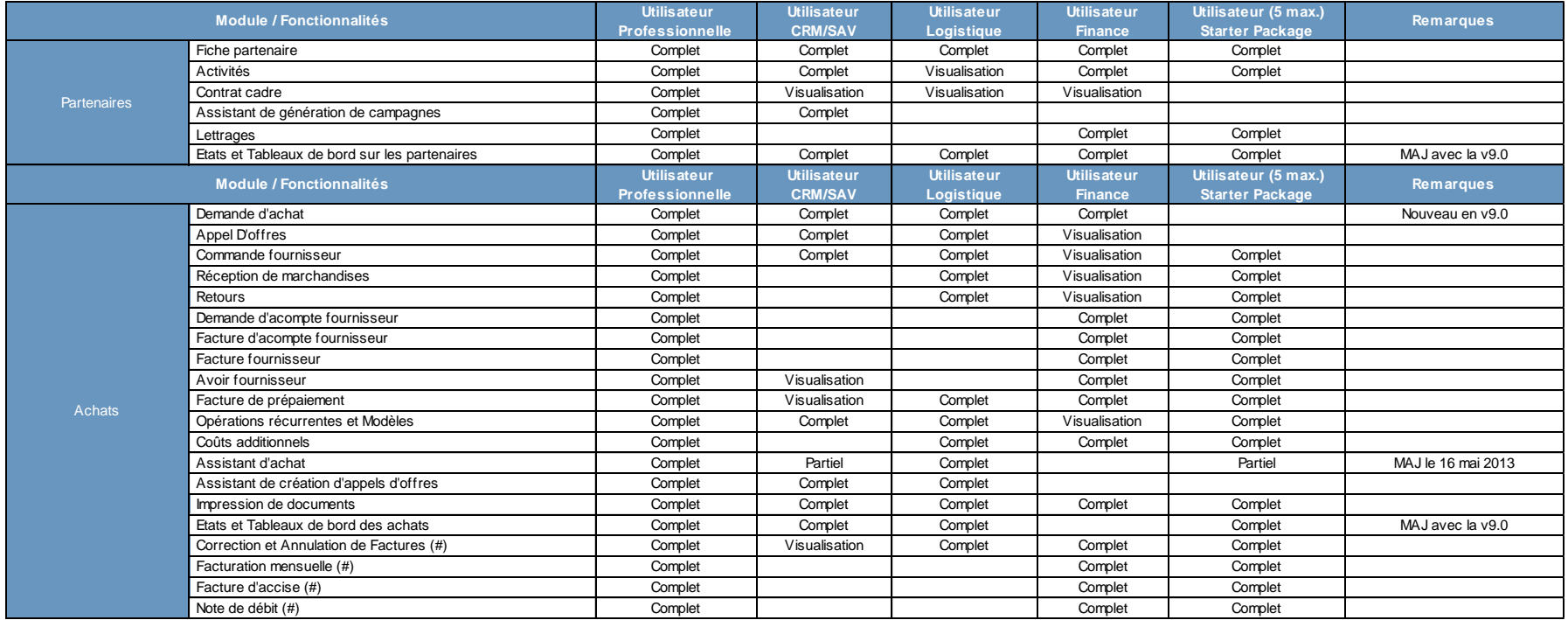

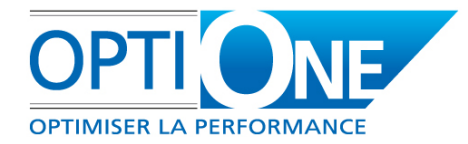

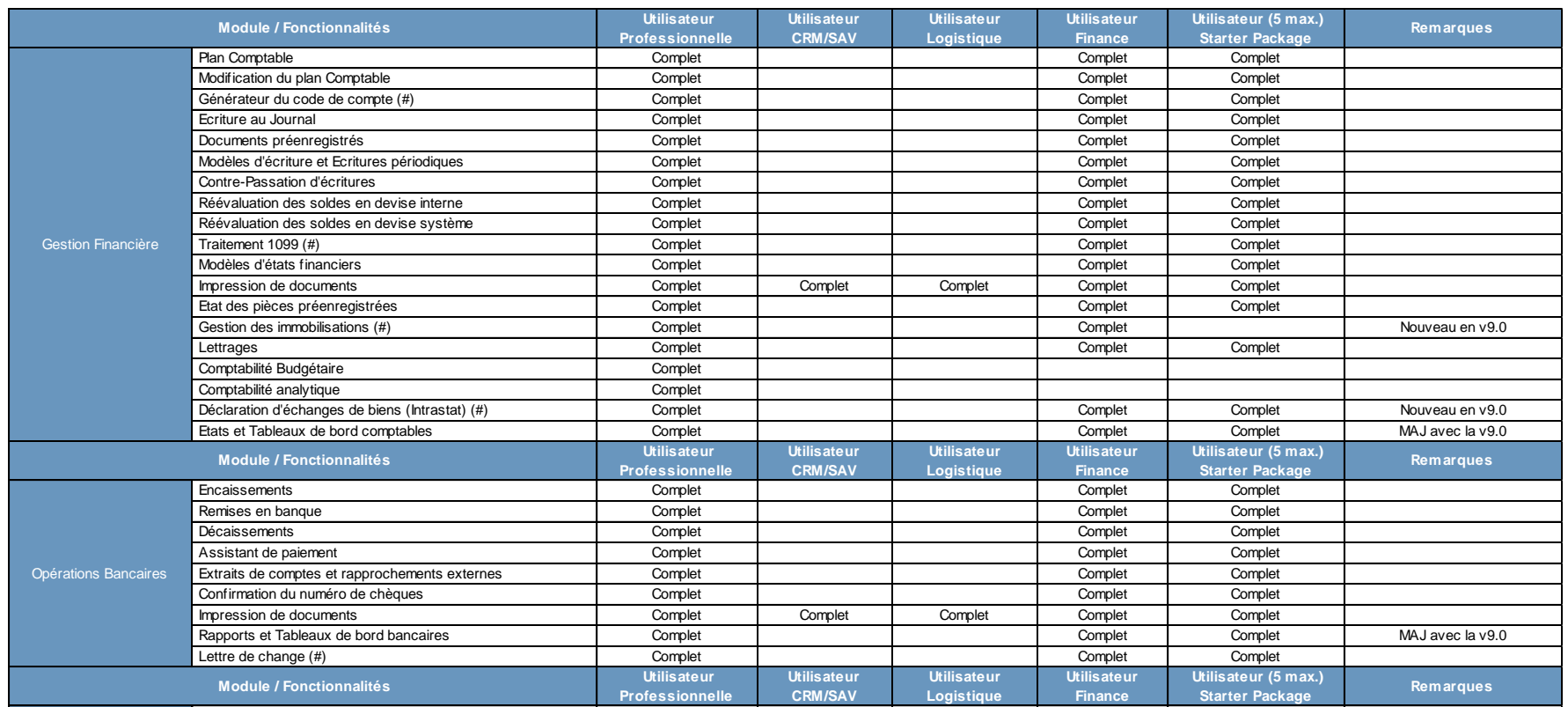

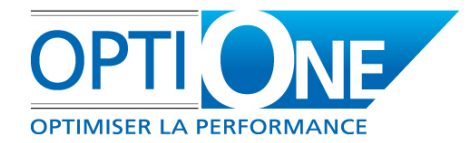

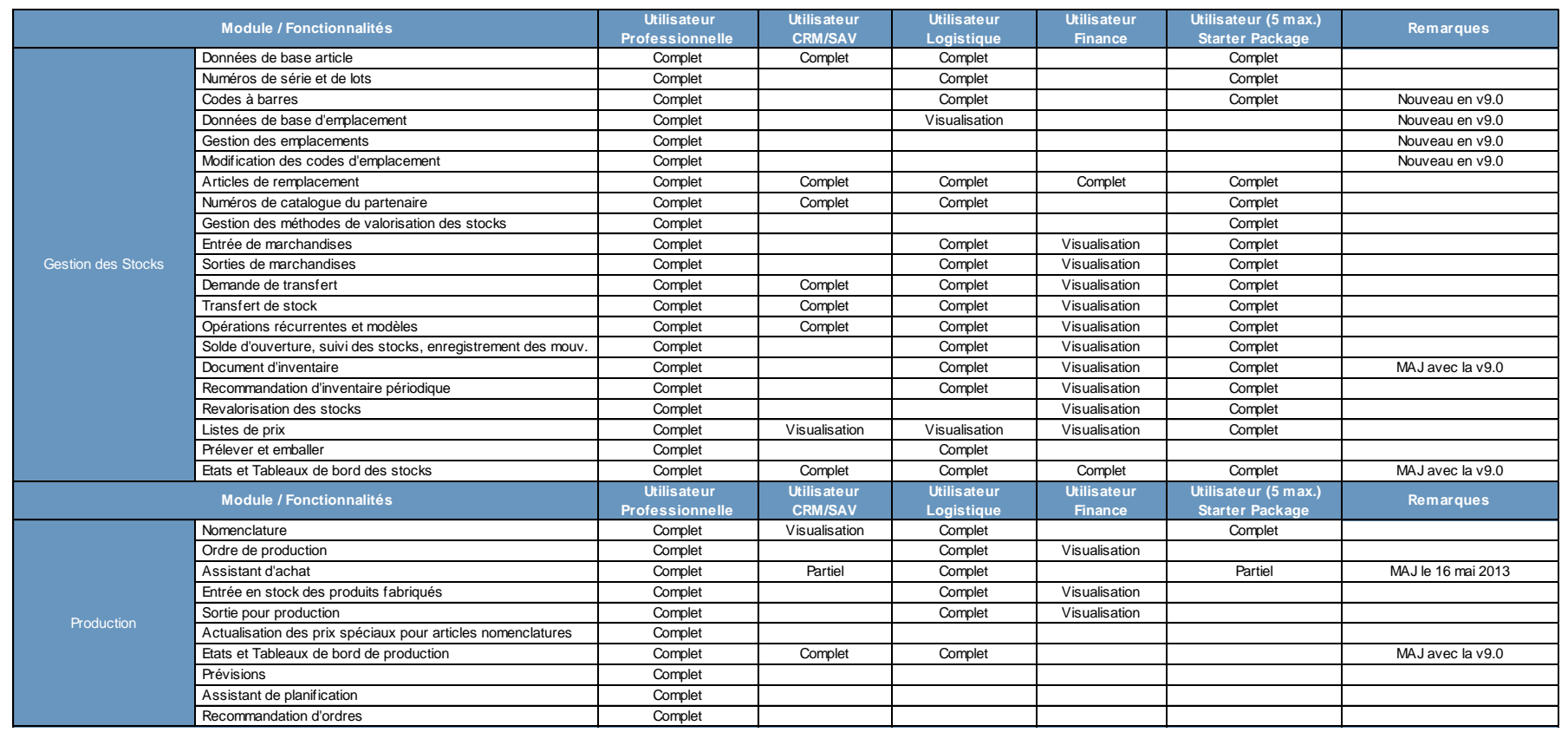

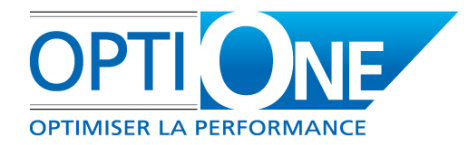

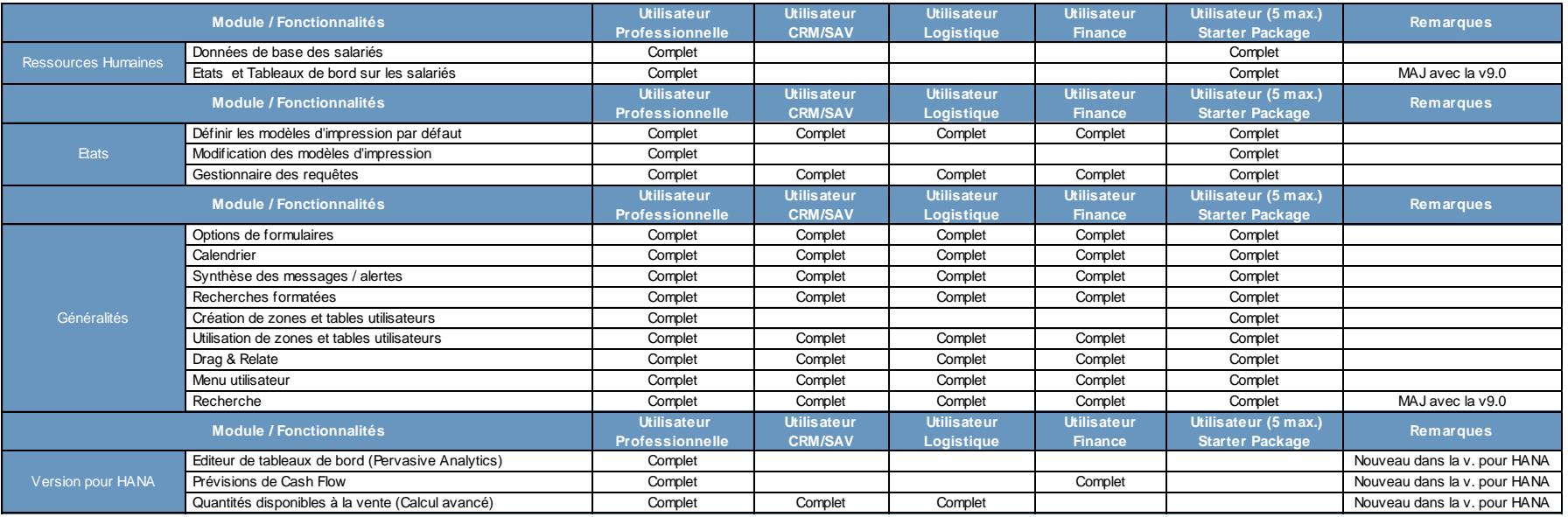

### **Nous contacter**

**JNF** 

RCS Chartres B 491 681 466  $+$  de 55M€ de C.A. consolidé

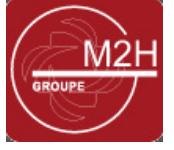

S.A.S au capital de 100 000€ Actionnaire principal : Groupe M2H APE 6202 A  $+$  de 200 personnes sur 20 sites

- email: **[contact@opti-one.fr](mailto:contact@opti-one.fr)** T: 02 37 84 16 00 web : [www.opti-one.fr](http://www.opti-one.fr/) F: 02 37 84 16 05
	-
- agence Ile de France : 45bis route des Gardes 91 190 MEUDON
- agence Centre : 8 passage Bonneval
- - 28 000 CHARTRES

- 
- 
- agence Ouest : 9 rue Edouard Branly 44 980 SAINTE LUCE SUR LOIRE
- siège social : 4 rue des Vieux Capucins 28 000 CHARTRES

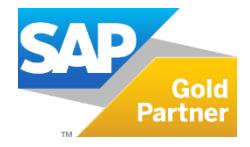

Ce document commercial n'est pas un document contractuel. Les offres SAP Business One et Start er Package peuvent évoluer par rapport au contenu de ce document.